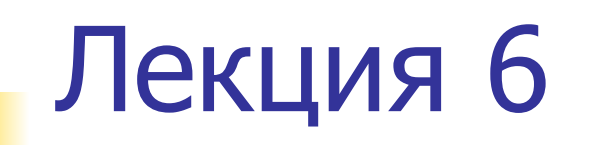

## План лекции

 Обработка данных. Основные методы цифровой обработки сигналов.

Спектральный анализ, выделение тренда, аппроксимация данных.

# Определение амплитудного и фазового спектра

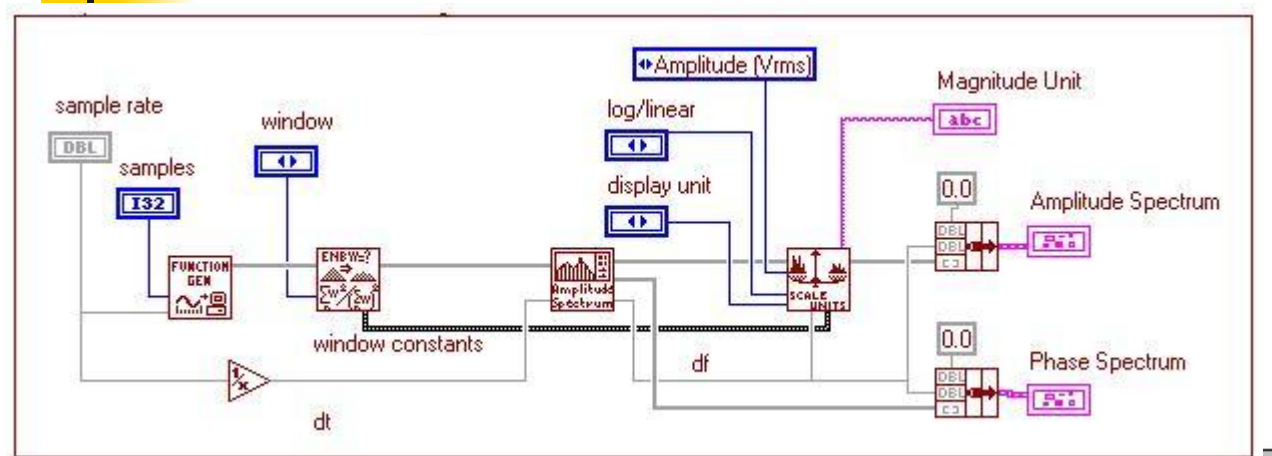

Сигнал генерируется Simple Function Generator VI,

который моделирует многофункциональный генератор с аддитивным белым шумом.

Amplitude and Phase Spectrum VI вычисляют амплитудный и фазовый спектр сигнала

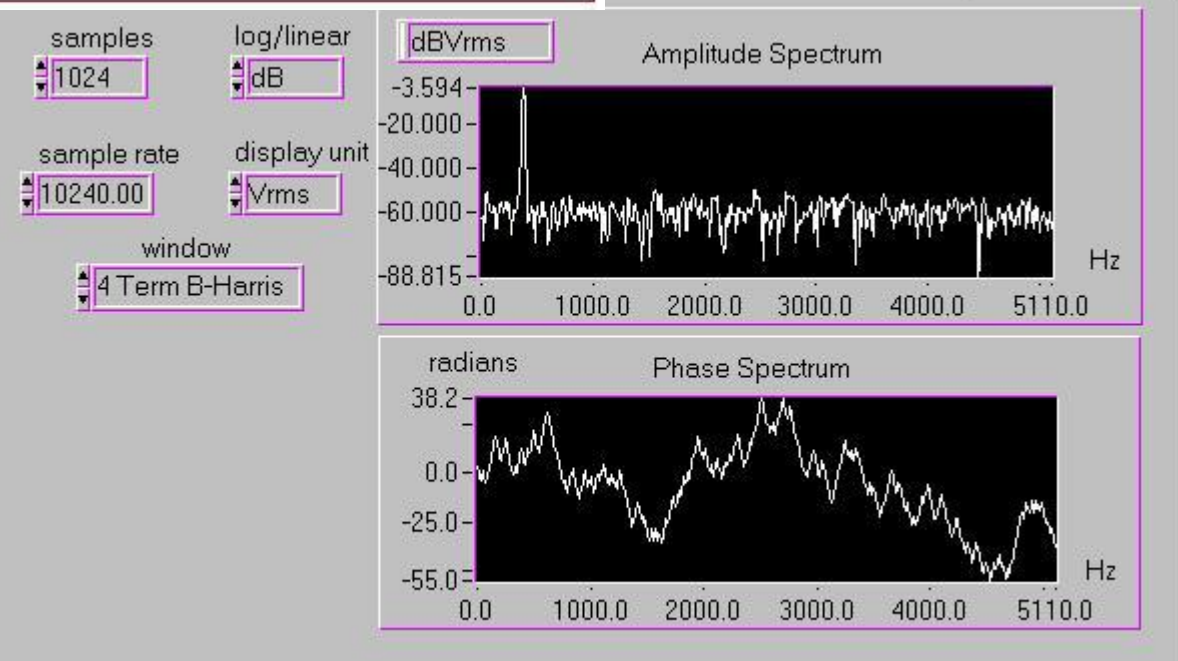

## Определение амплитудного и фазового спектра

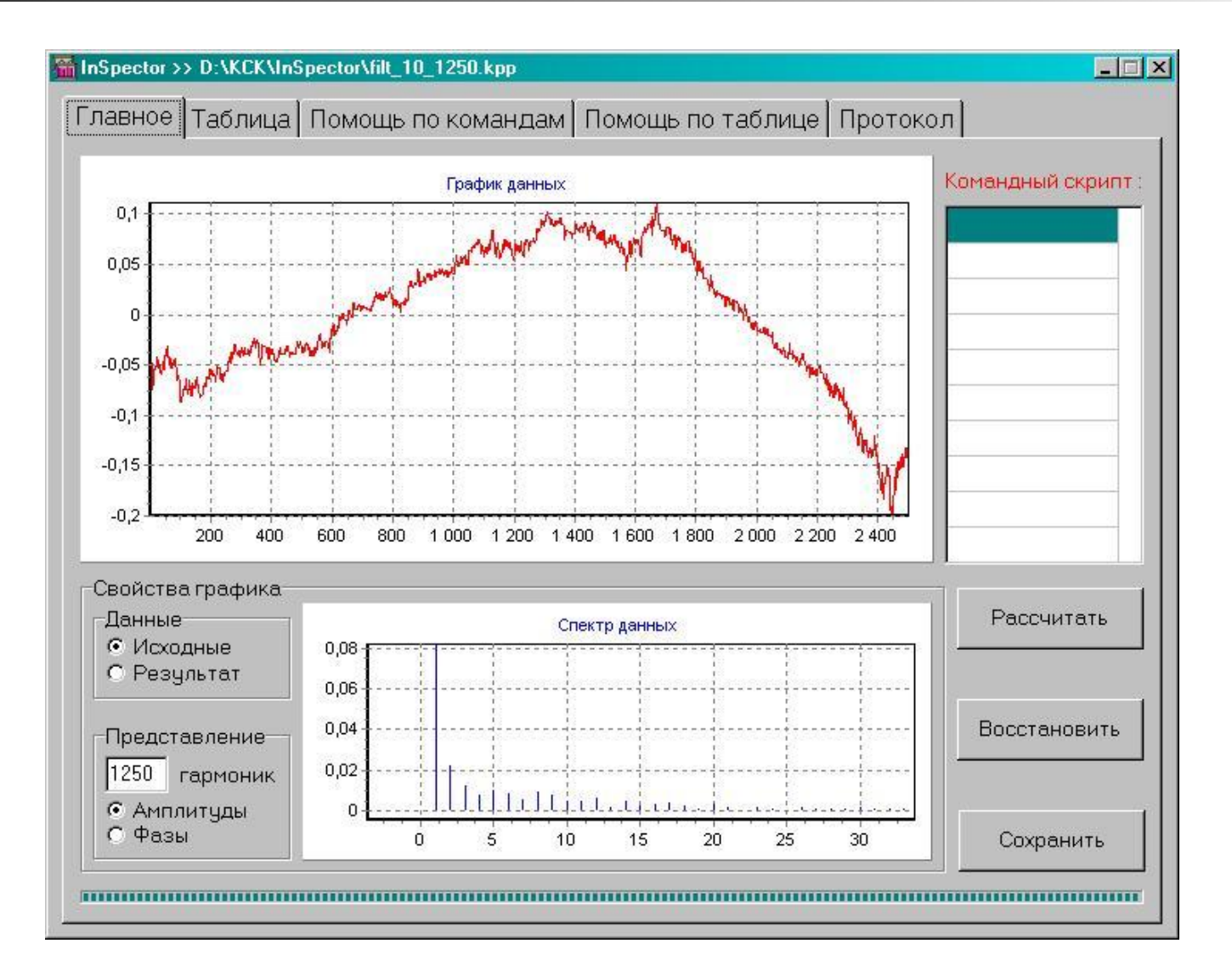

## Выделение сигнала с помощью фильтра Баттерворда Sine Pattern VI

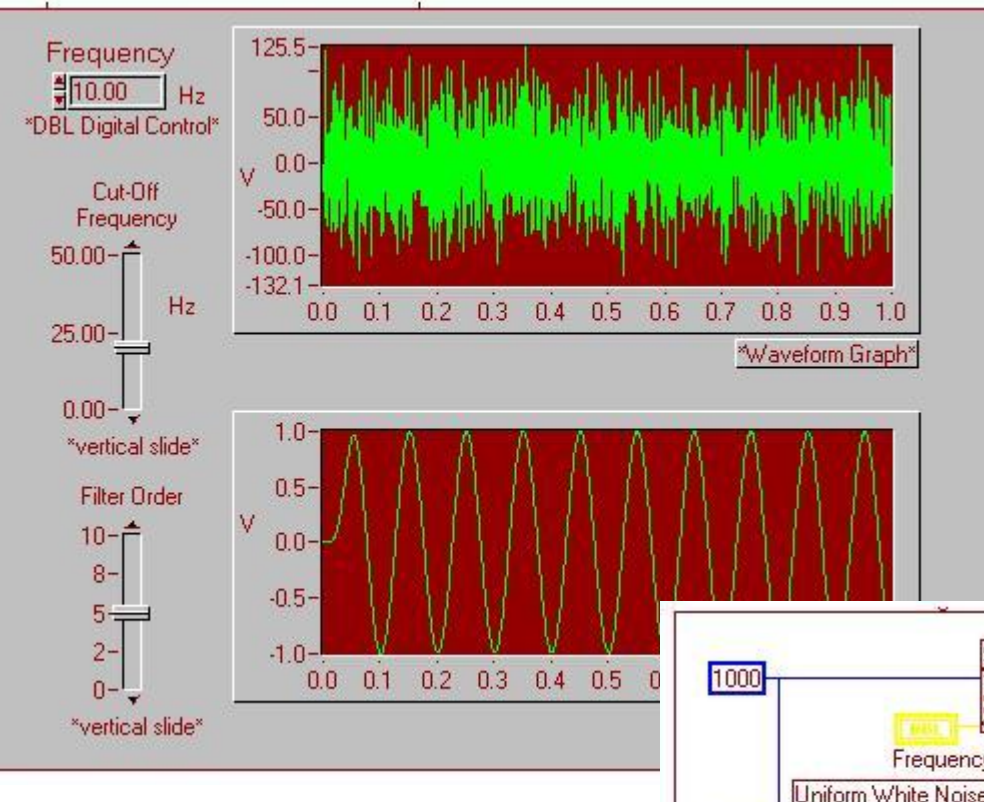

(Functions"Analysis"Signal Generation) генерирует синусоидальную волну требуемой частоты.

Uniform White Noise VI (Functions"Analysis"Signal Generation) генерирует однородный белый шум, который добавляется к синусоидальному сигналу.

 Butterworth Filter VI (Functions"Analysis"Filters) фильтрует шум.

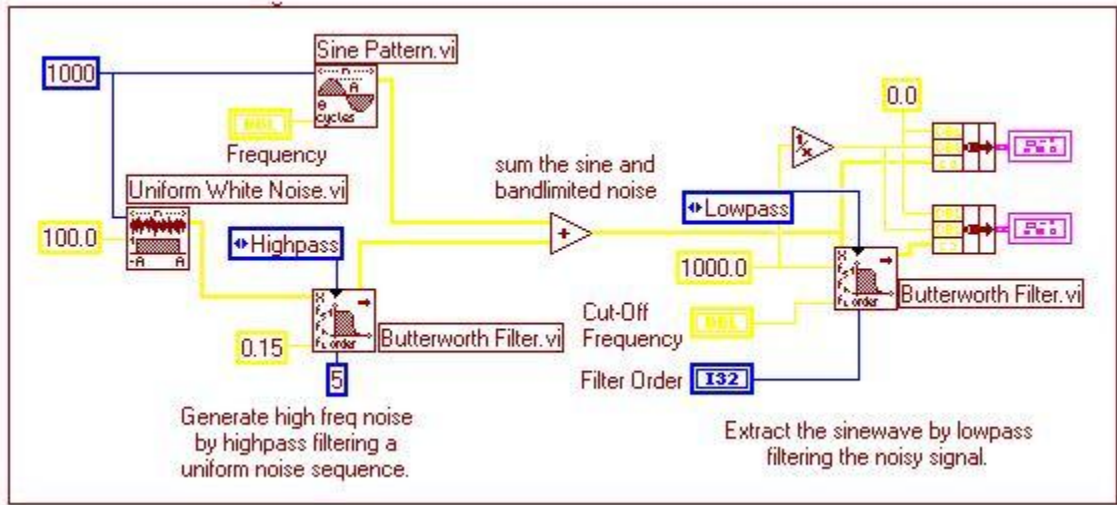

#### Выделение сигнала с помощью цифровой фильтрации

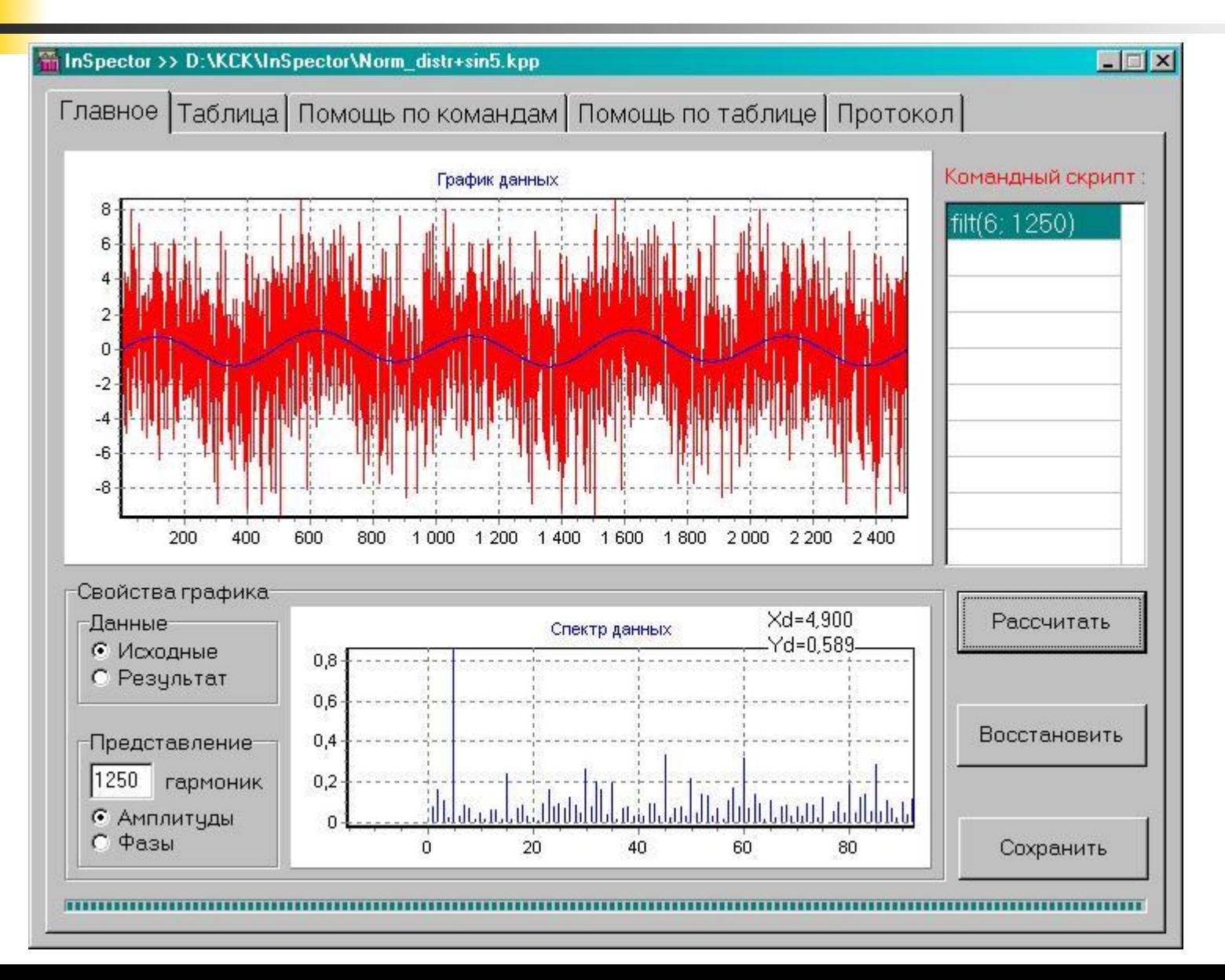

#### Выделение сигнала с помощью цифровой фильтрации

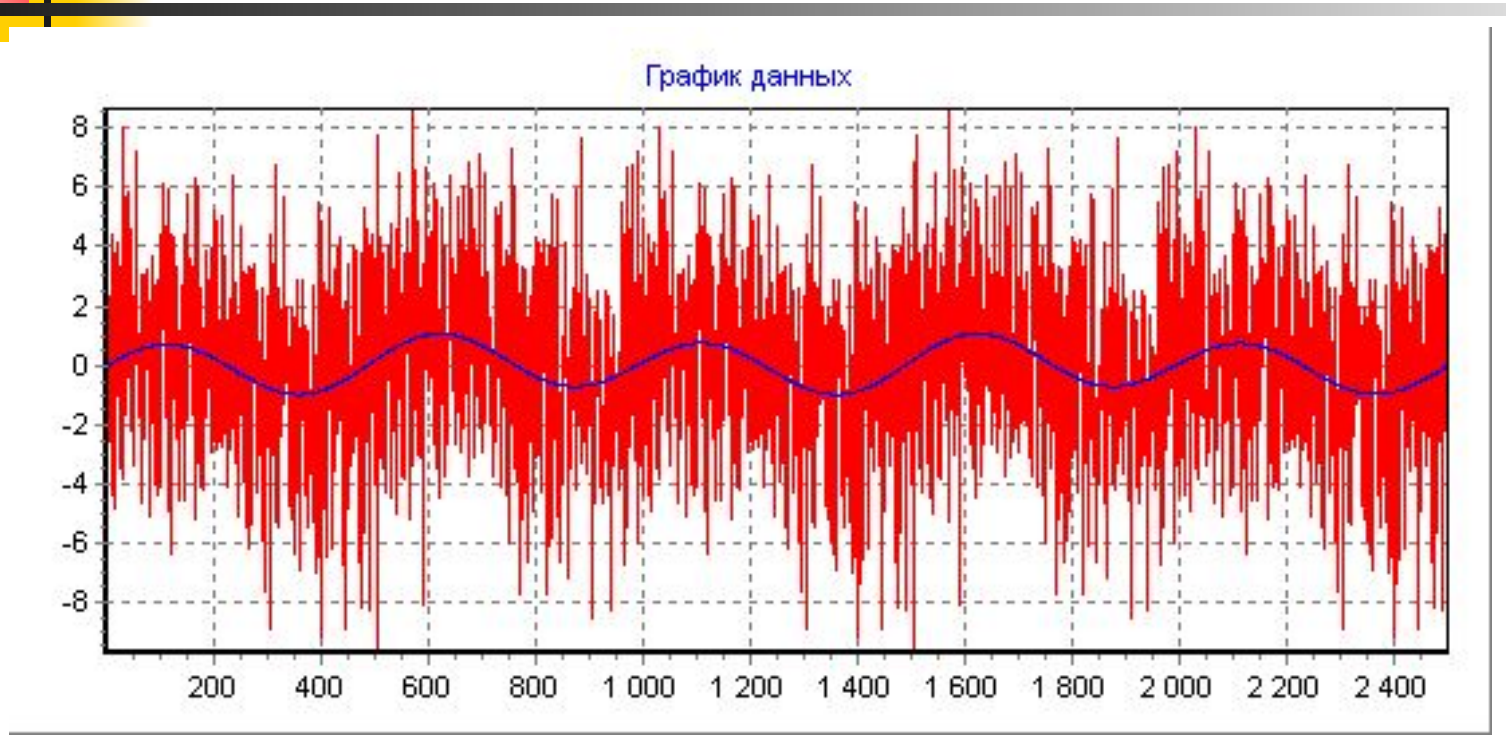

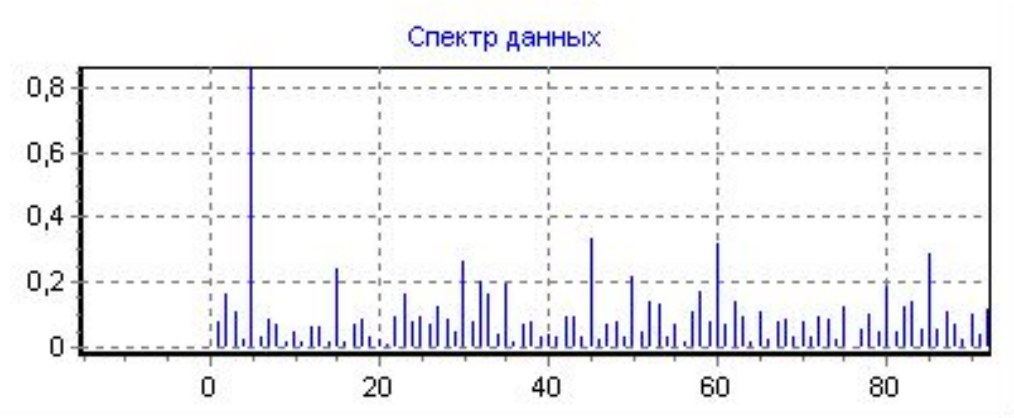

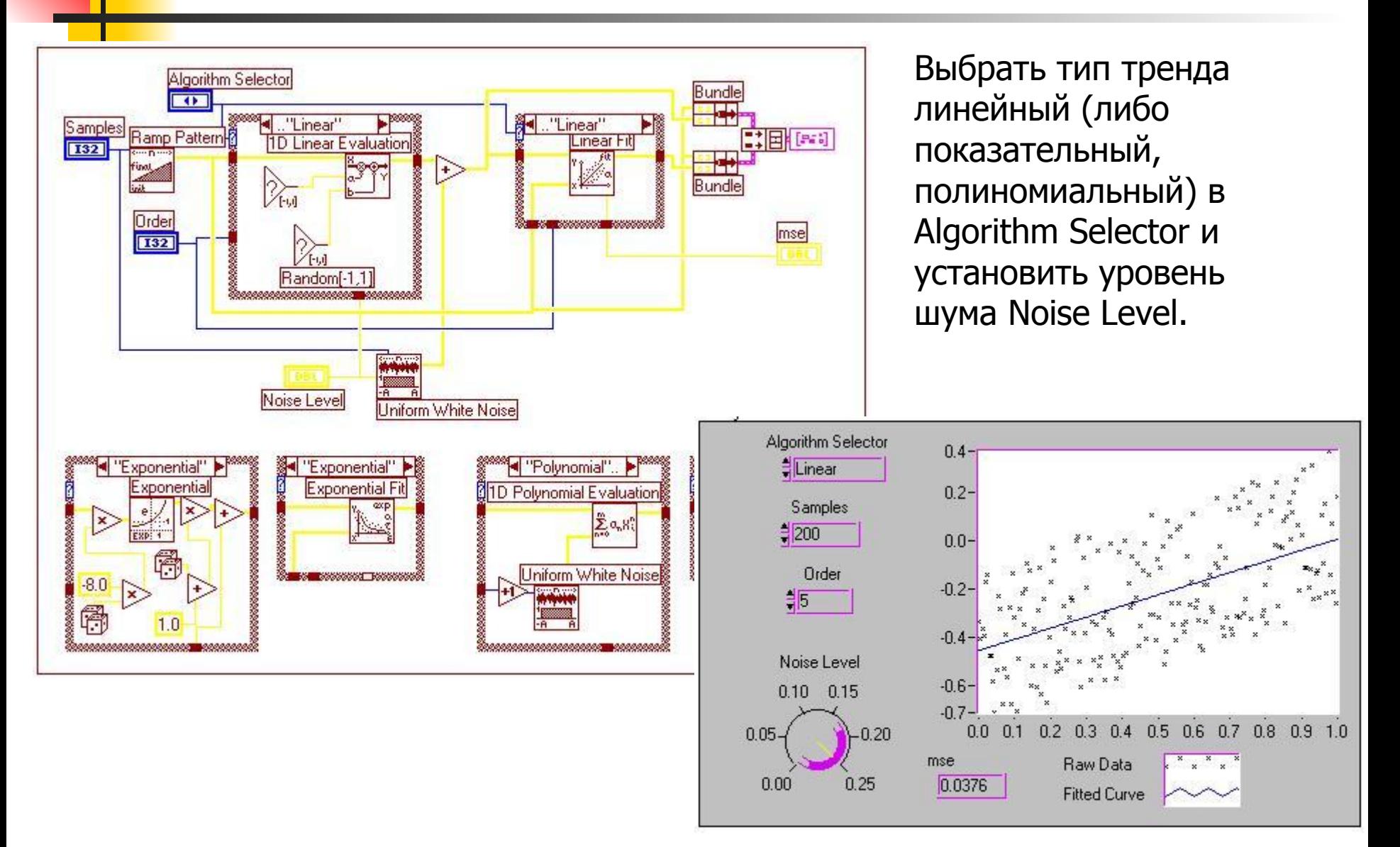

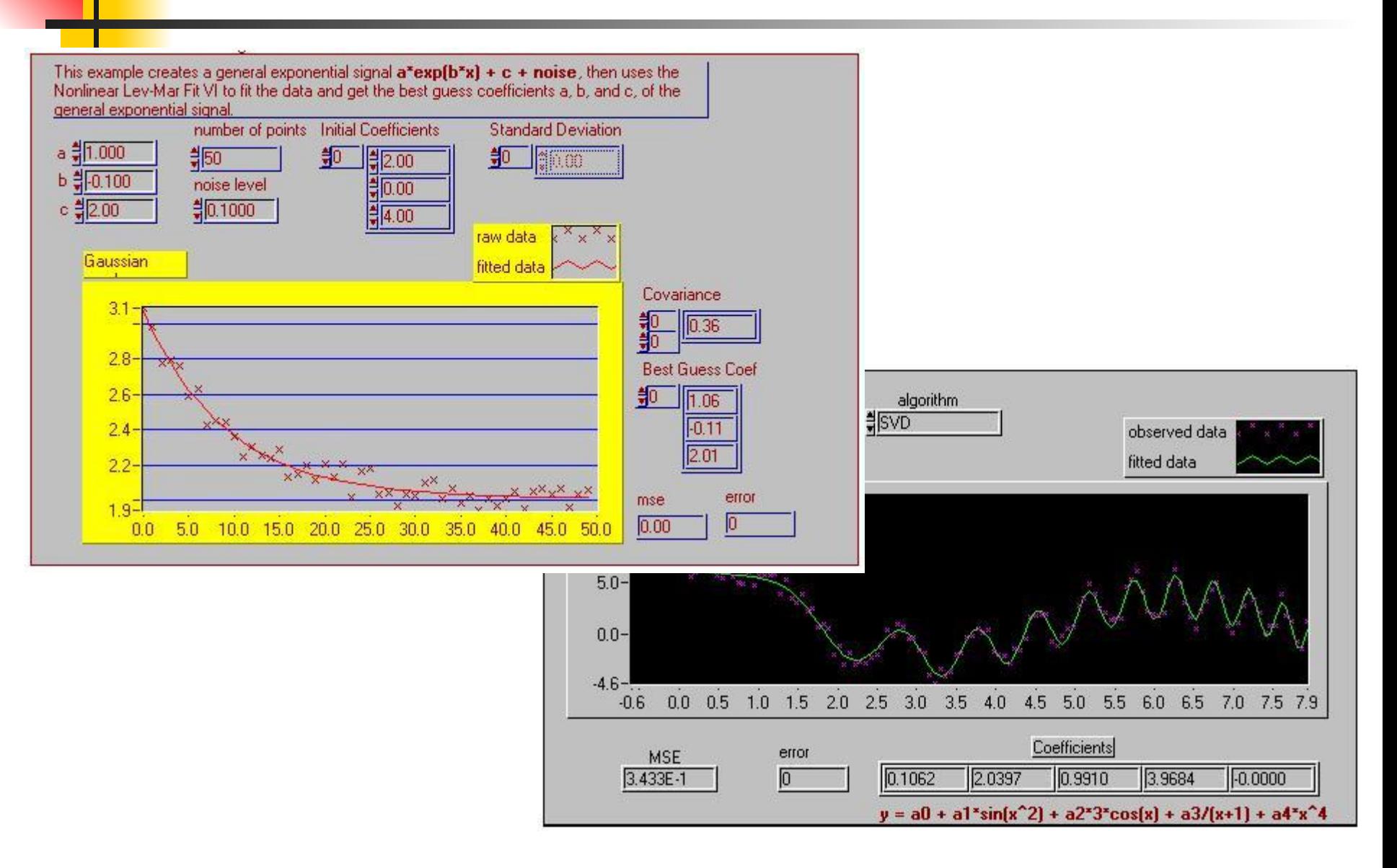

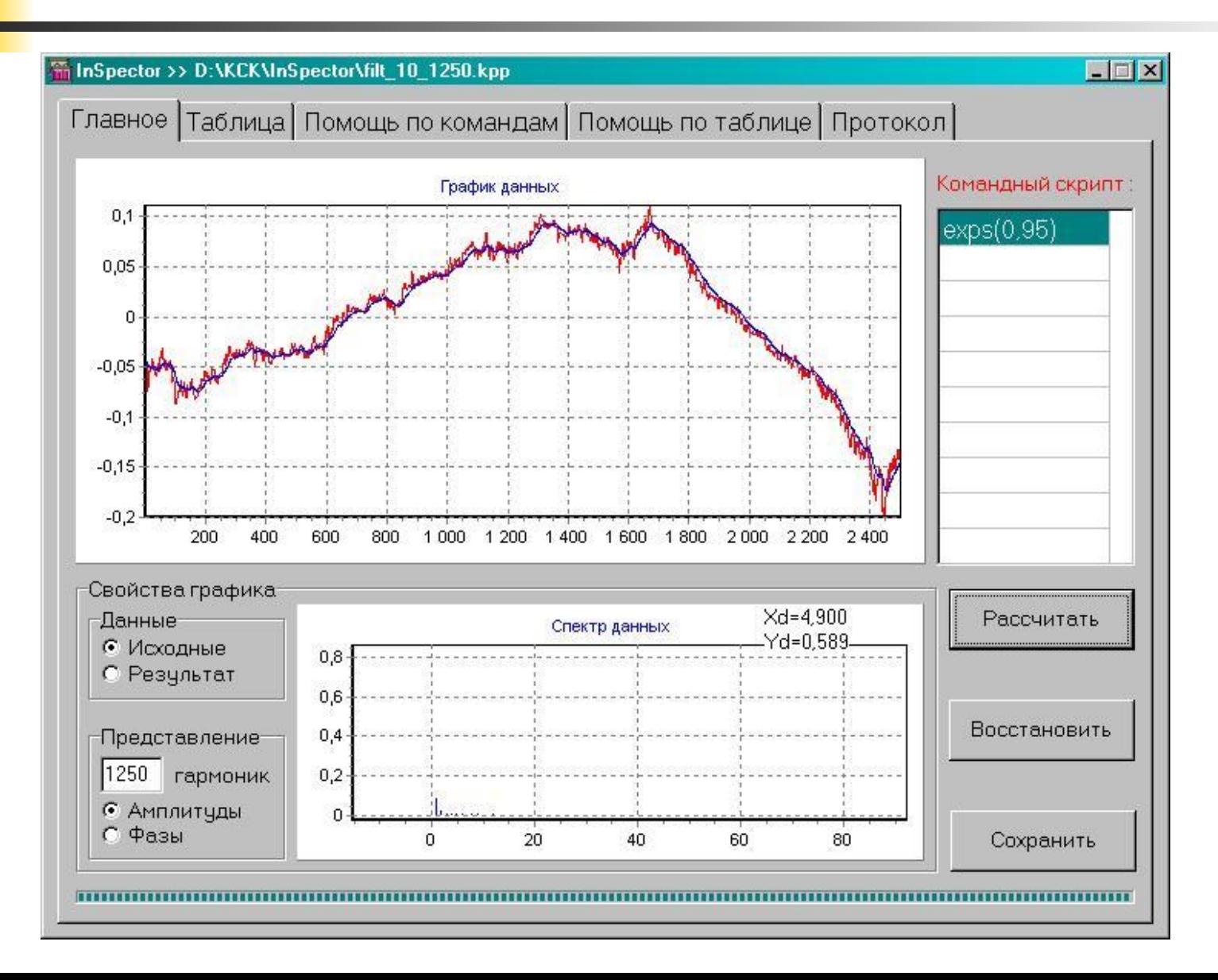

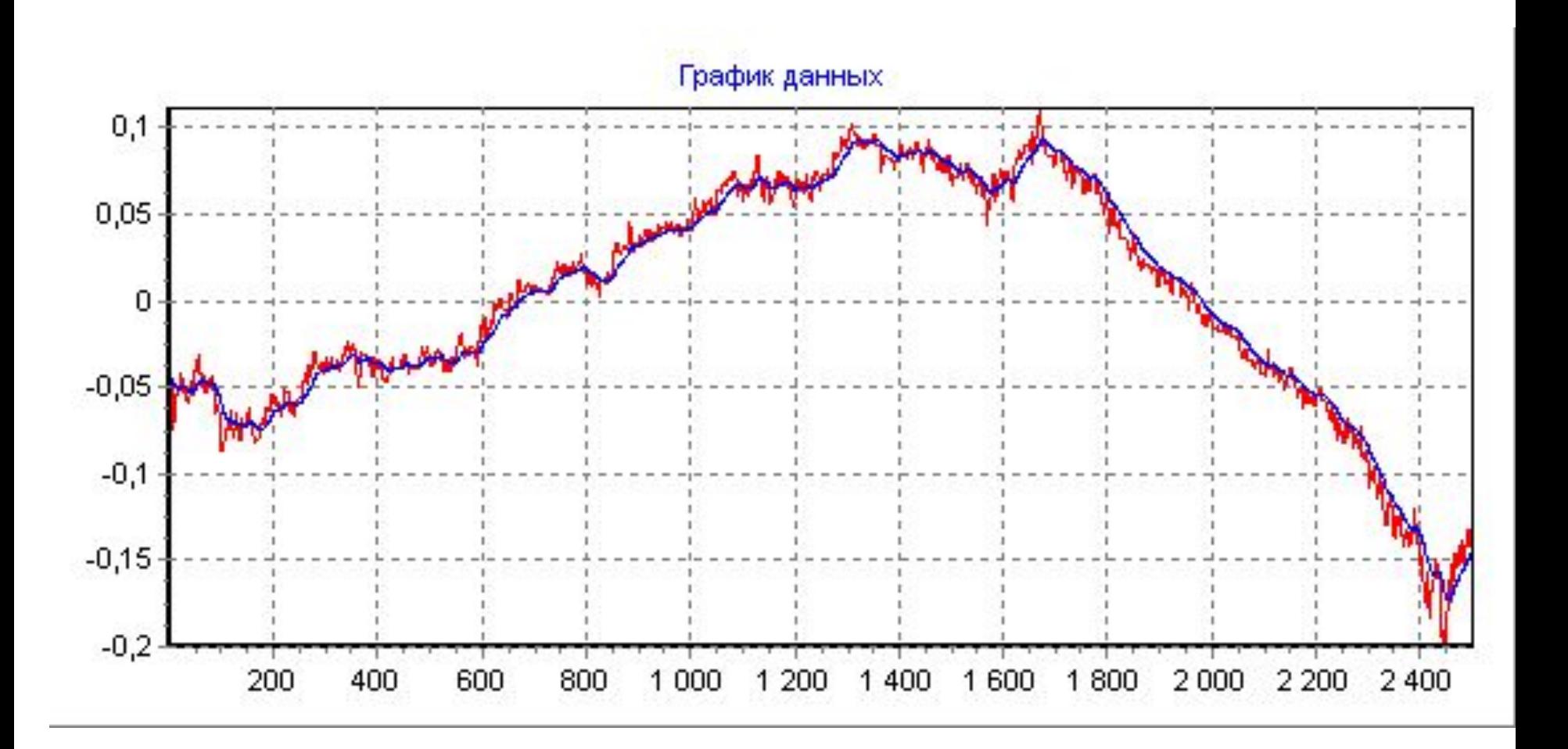

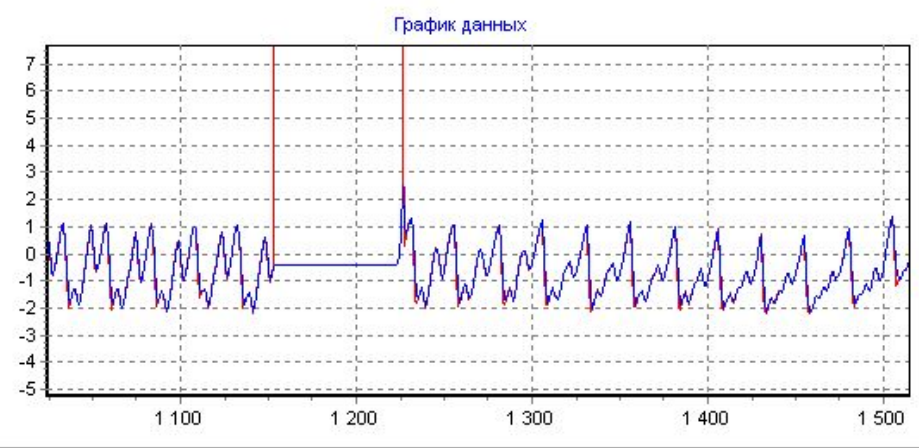

График данных

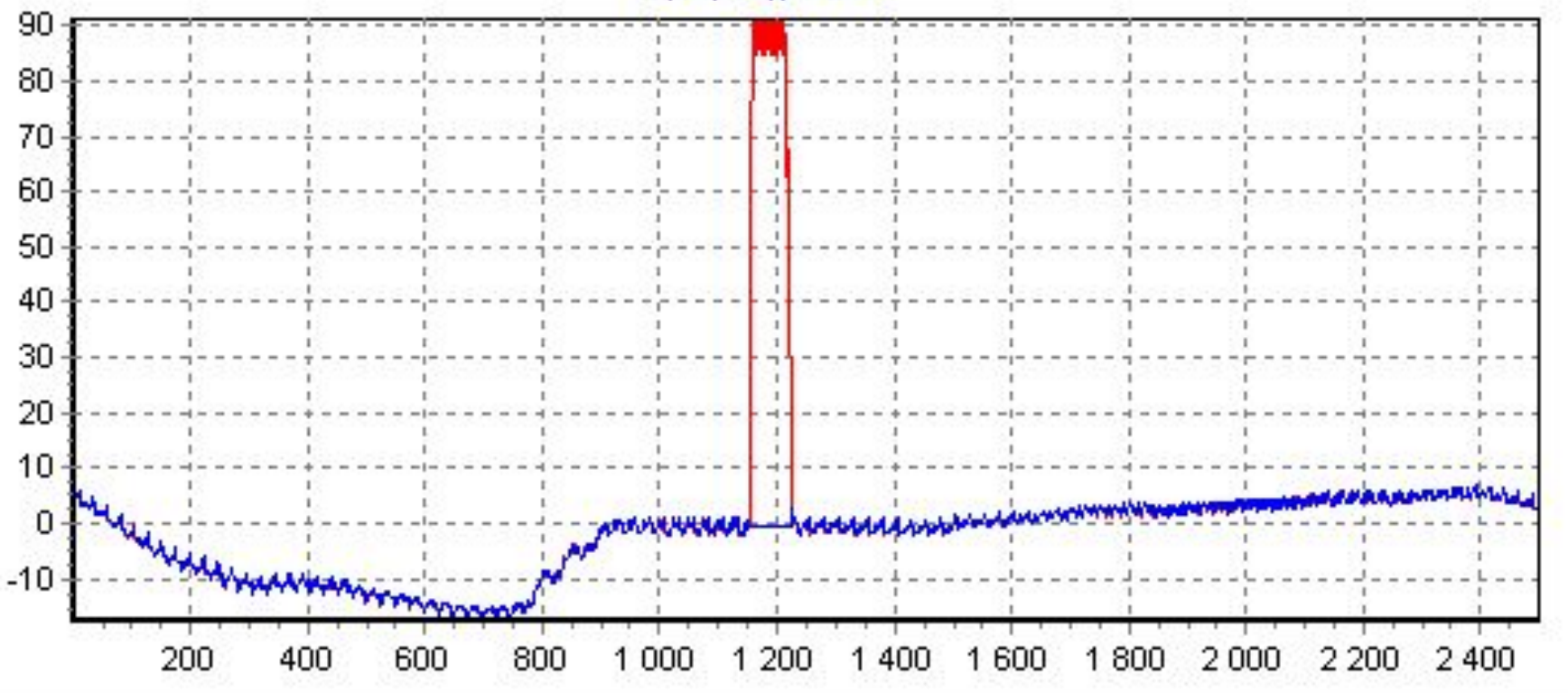

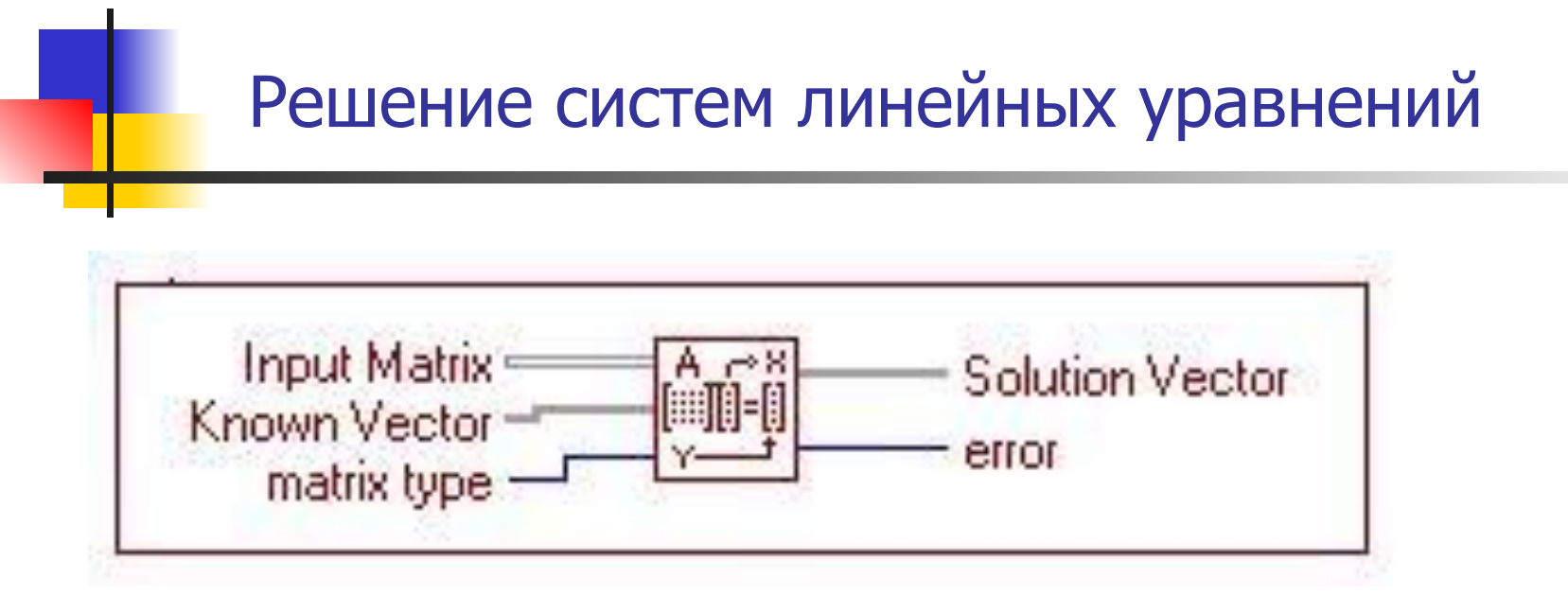

Множество практических приложений требуют решения системы линейных уравнений.

Выберите Solve Linear Equations VI из Analysi/Linear Algebra, чтобы решить систему уравнений Ax = b, где A входная матрица и b известный вектор.